# ЦИРКУЛЯРНИ ПИСМА

**MS WORD** 

Повечето хора нямат достатъчно време, за да създават индивидуализирани писма за всеки отделен получател, но и не желаят да изпращат писма с общо обръщение "Уважаеми дами/господа". Ето защо съществуват циркулярните писма, те решават техният проблем.

Същността на циркулярните писма се състои в това да можем да изпратим едно и също писмо (документ) до различни хора, като във всяко отделно писмо (документ) обръщението е индивидуално за съответния получател, а не общо за всички.

За да стане това възможно използваме съветник за циркулярни документи от програмата Microsoft Word.

Циркулярното писмо в WORD е специална функция, която създава документ на базата на два различни файла:

#### Основен документ който текста, съдържа  $\mathbf{e}$ ГОТОВИ еднакъв  $3a$ ВСИЧКИ документи, въвежда се само веднъж, независимо КОЛКО КОПИЯ ще п **ce** направят. Например основният текст на поканата.

#### До Директора  $Ha$  $\Pi$  $TE$ Гр. Варна

#### **ЗАЯВЛЕНИЕ**

OT ..................... ученик/чка/ в ....... клас

Г-н Директор, желая през учебната 2010/2011г. да посещавам ЗИП по:

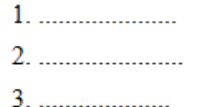

Надявам се, че желанието ми ще бъде удоволетворено!

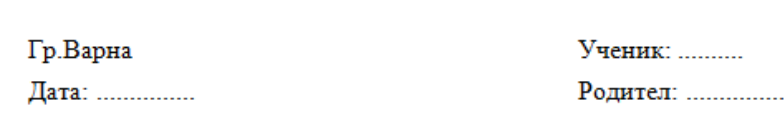

Циркулярното писмо в WORD е специална функция, която създава документ на базата на два различни файла:

*2. Файл-източник на данни* - съдържащ таблица с информацията, която трябва да се вмъкне в основния документ по време на създаването на циркулярното писмо. Той, например, може да съдържа записи с имената и адресите на хората, които ще получат писмото.

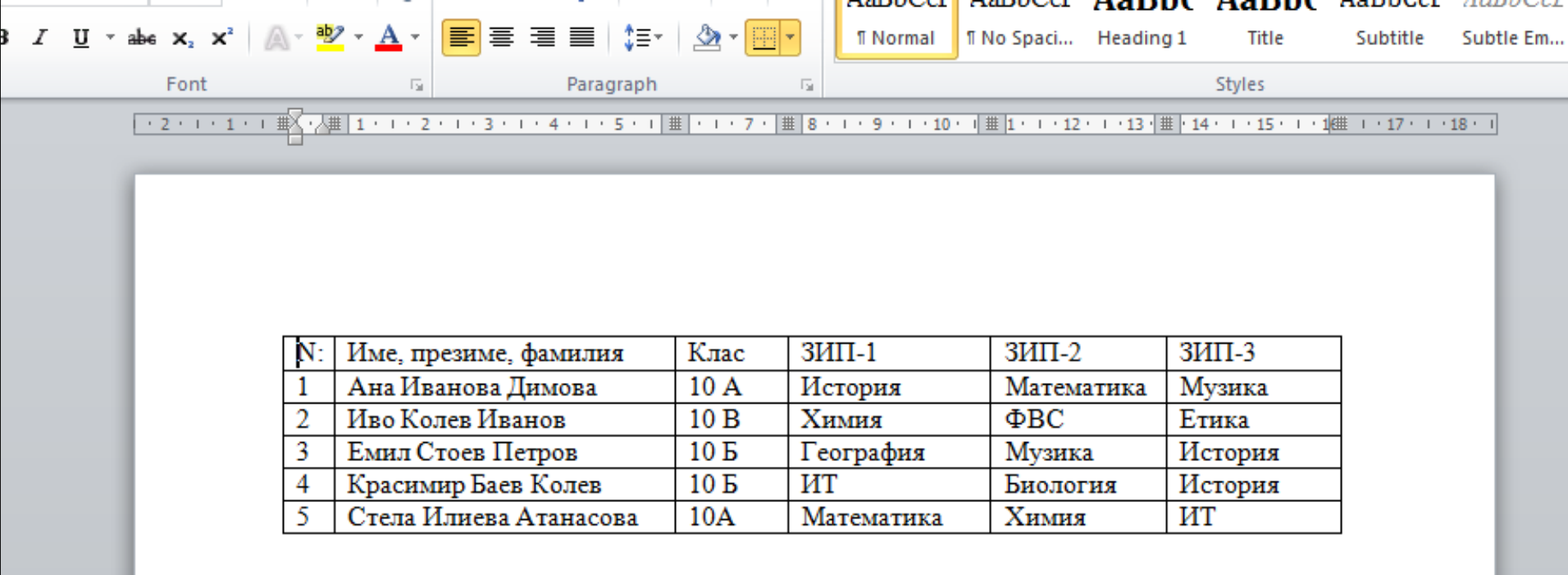

### Отворете основният документ и следвайте стъпките

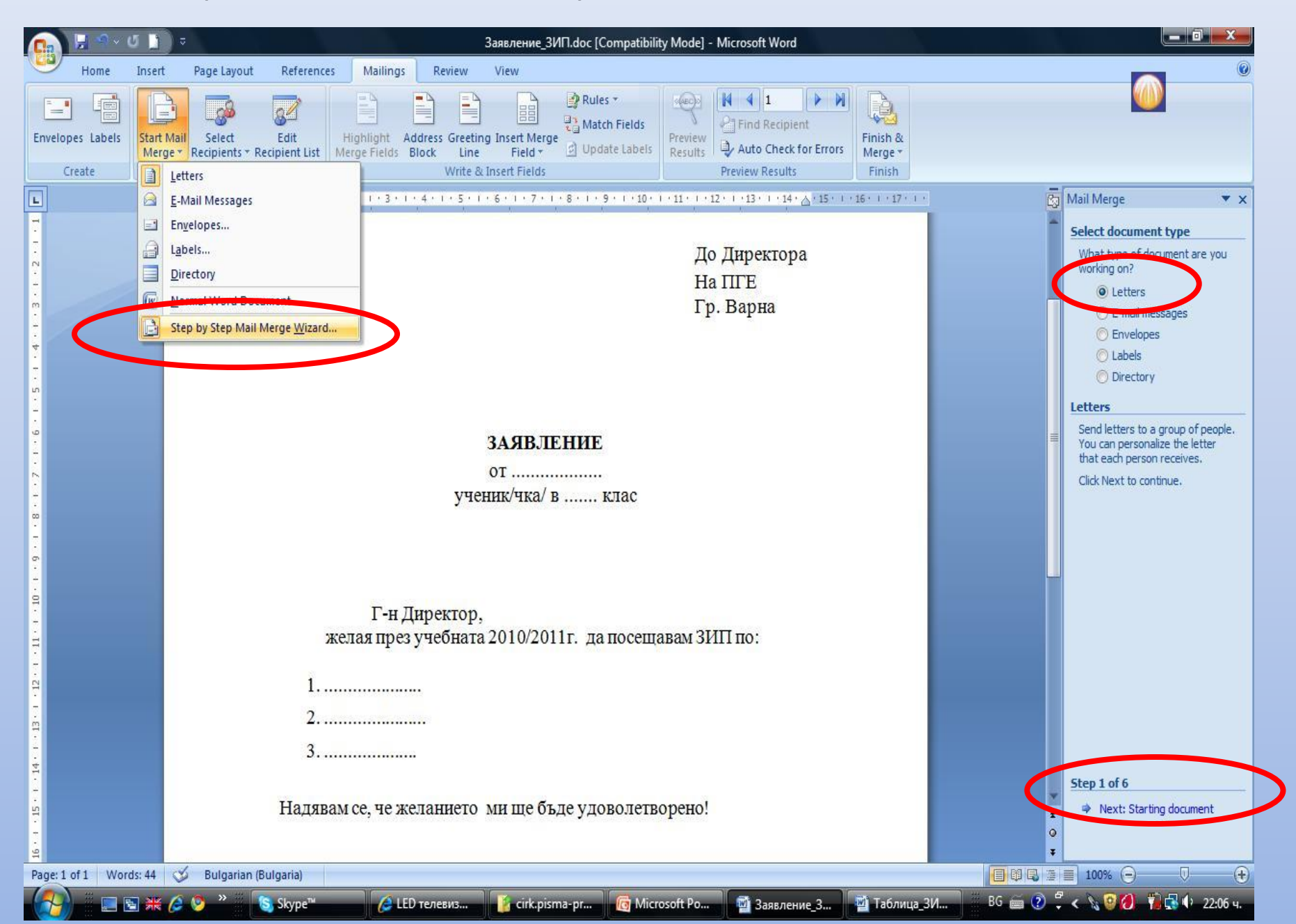

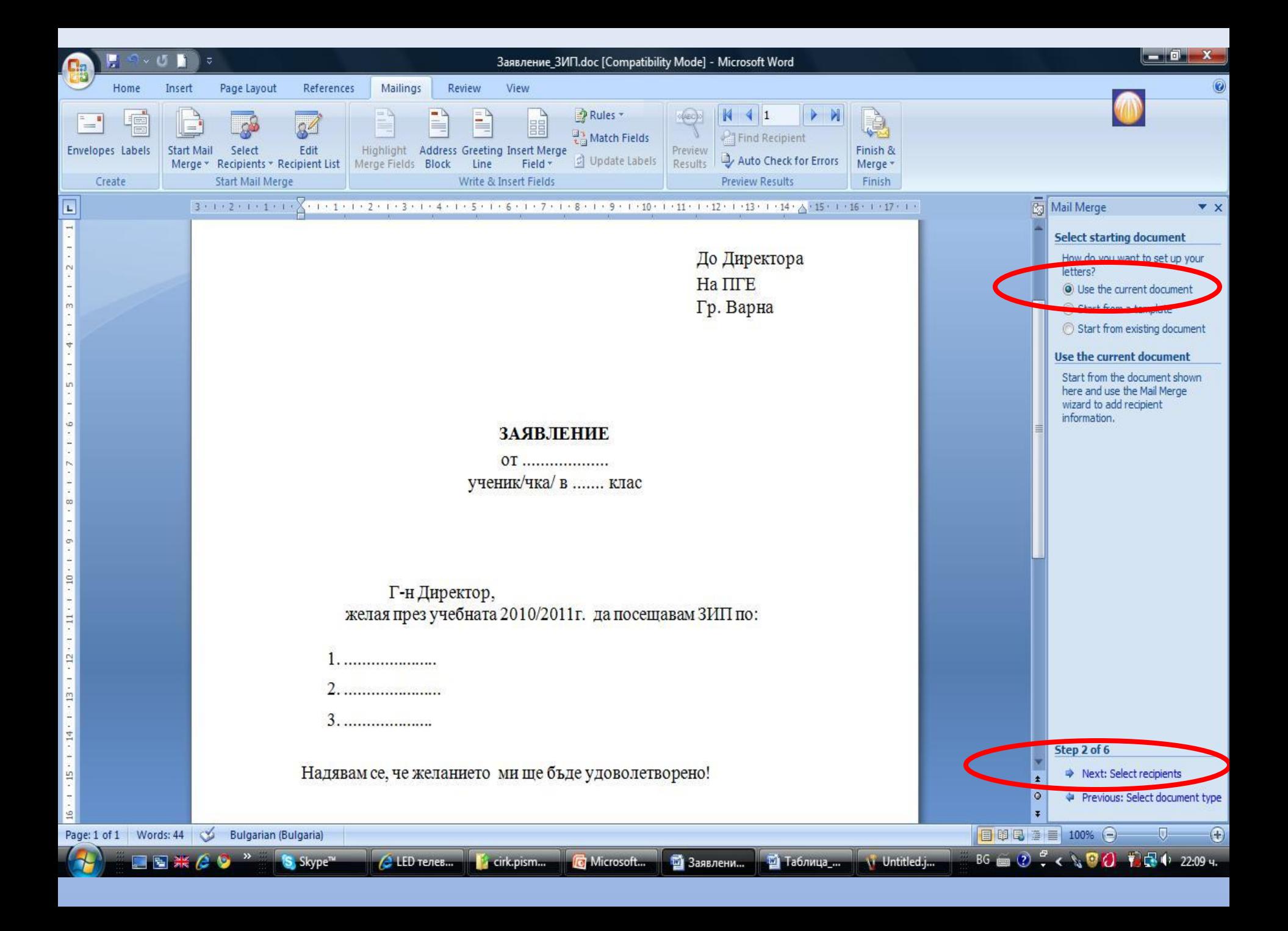

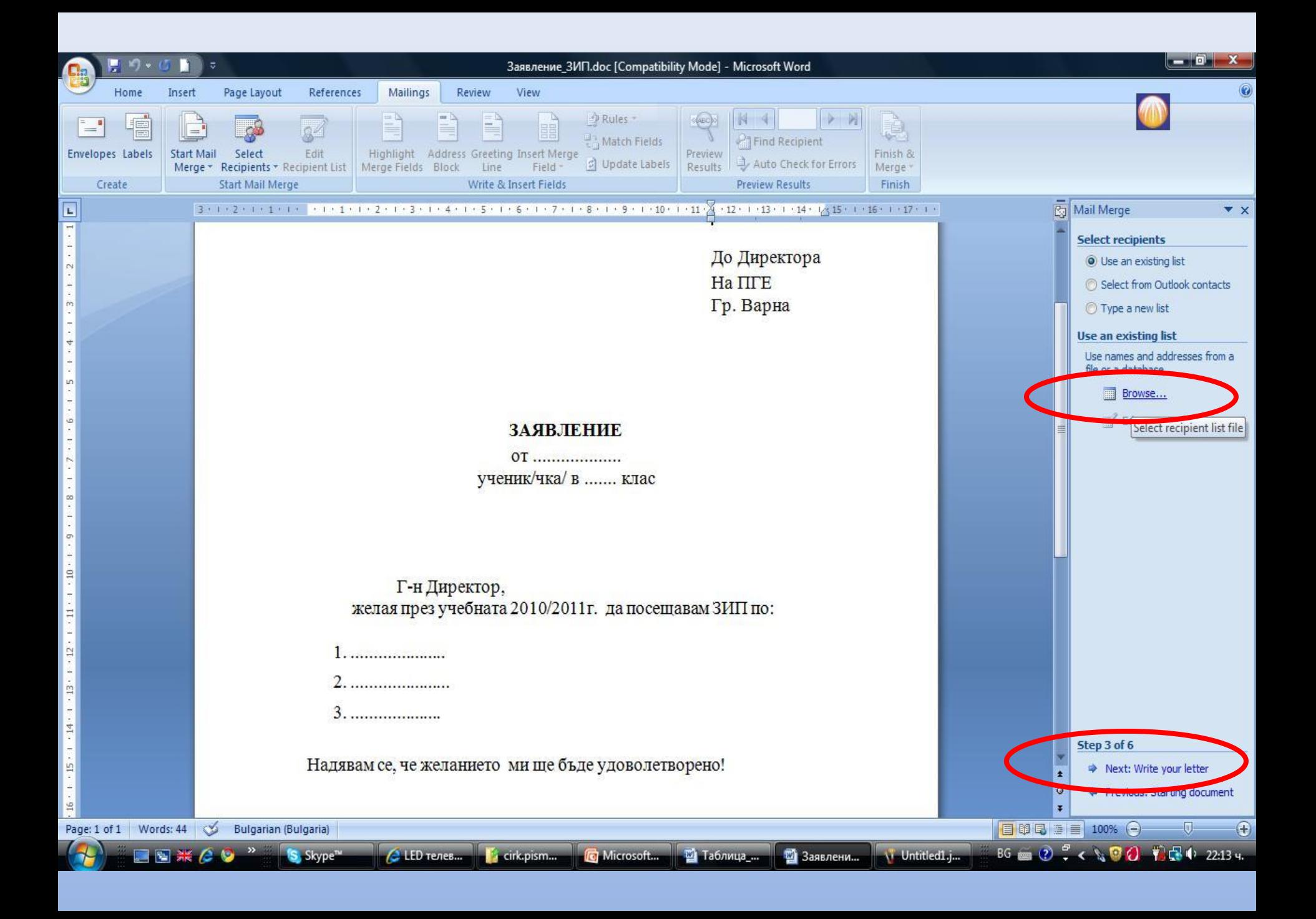

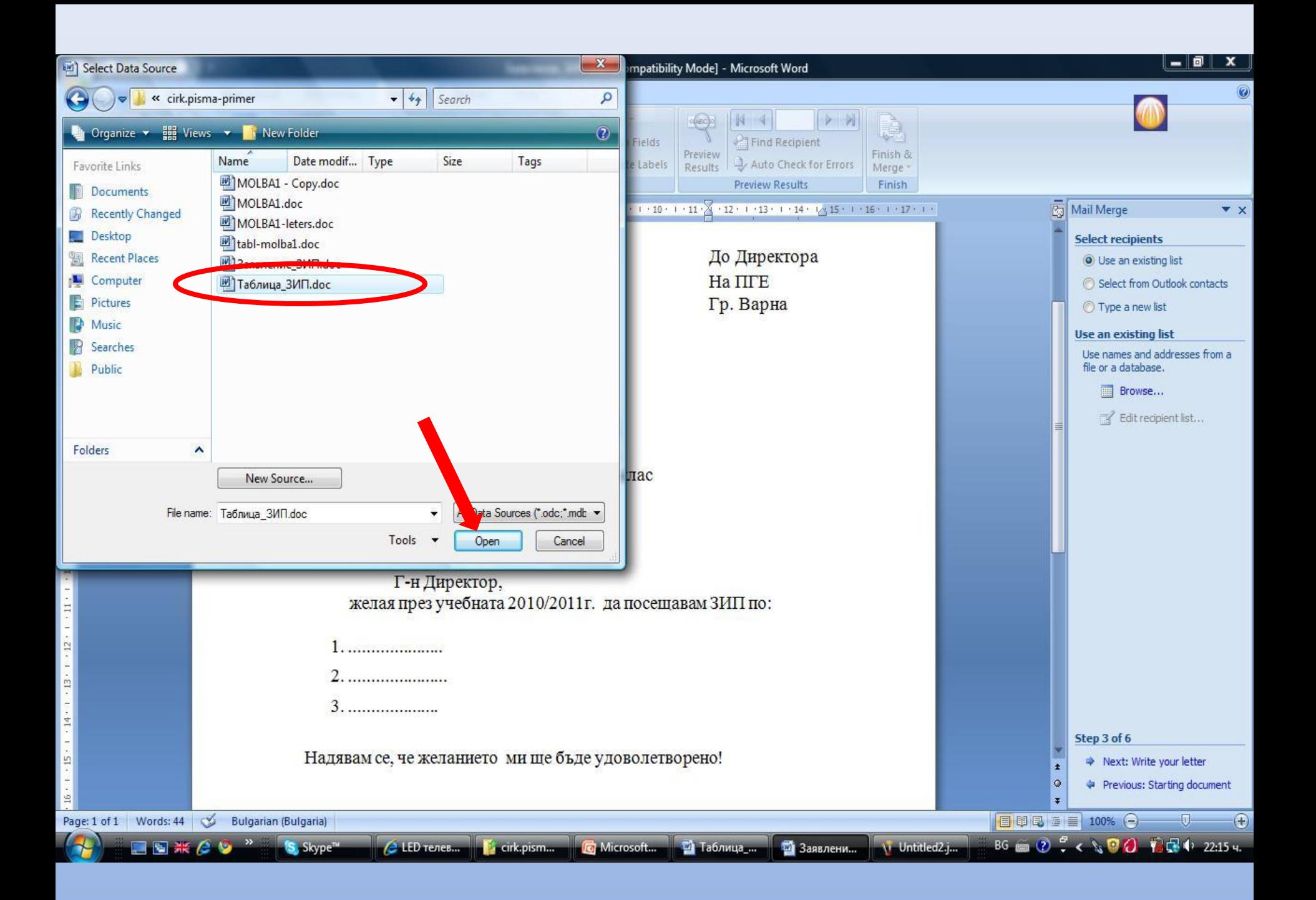

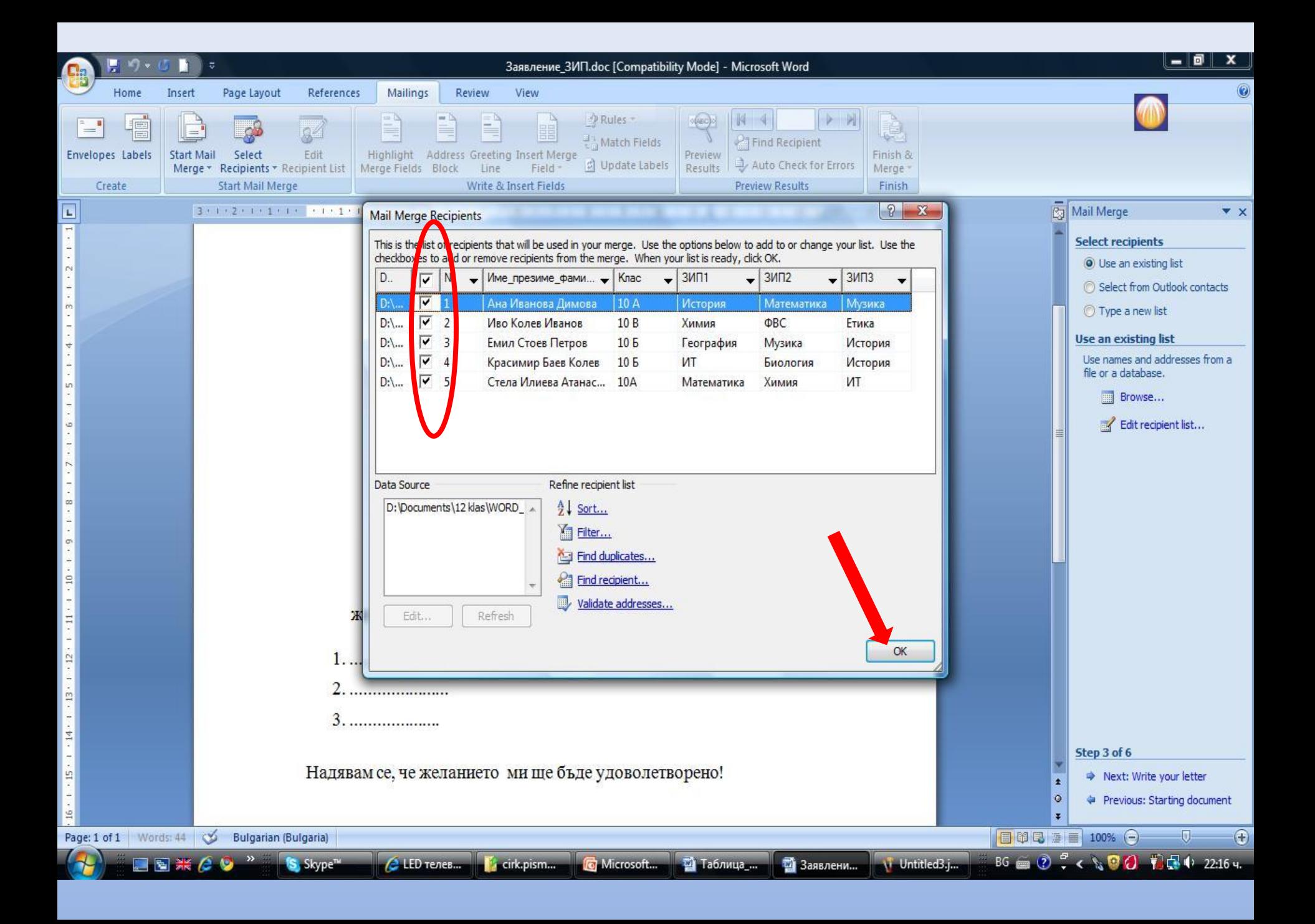

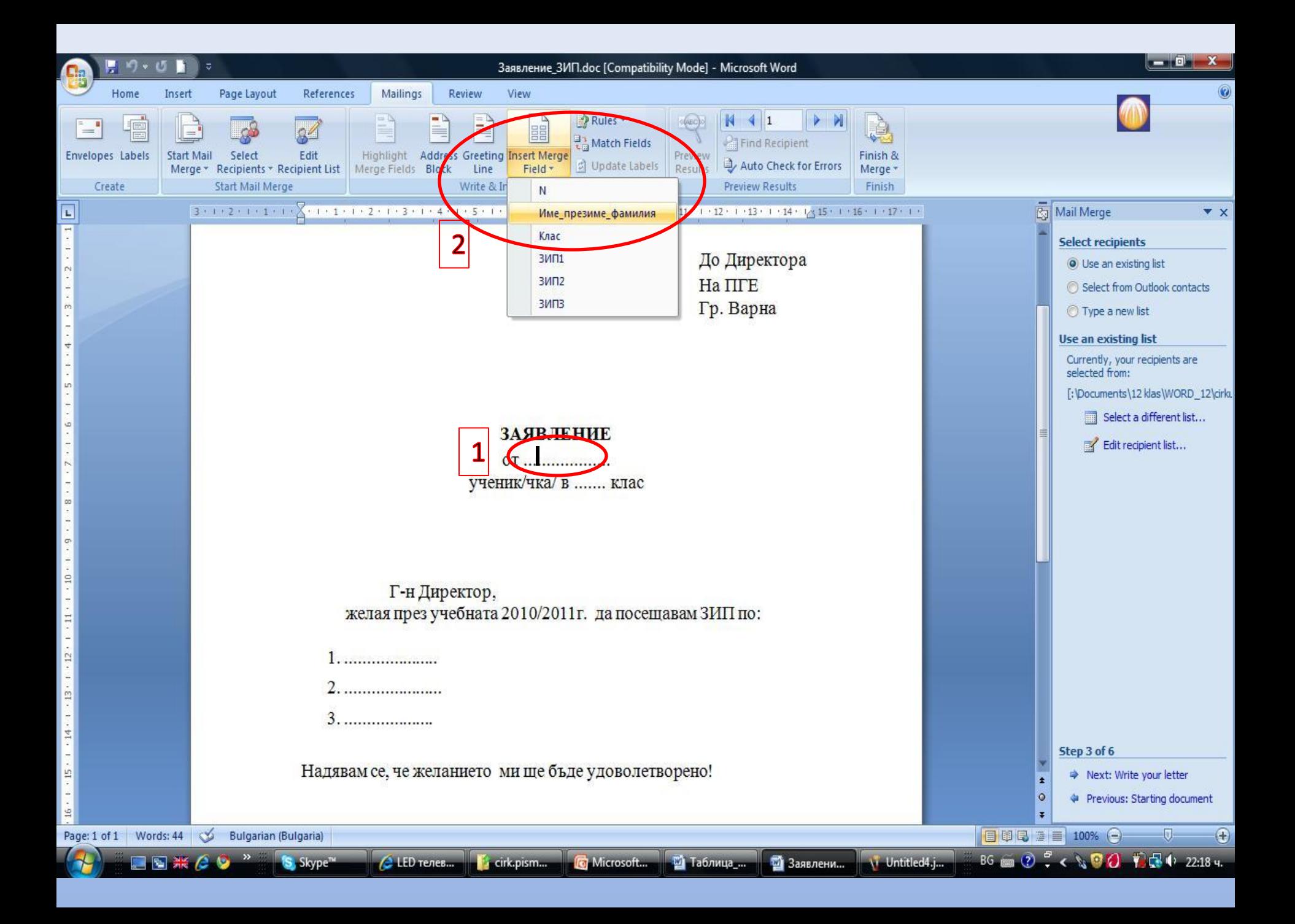

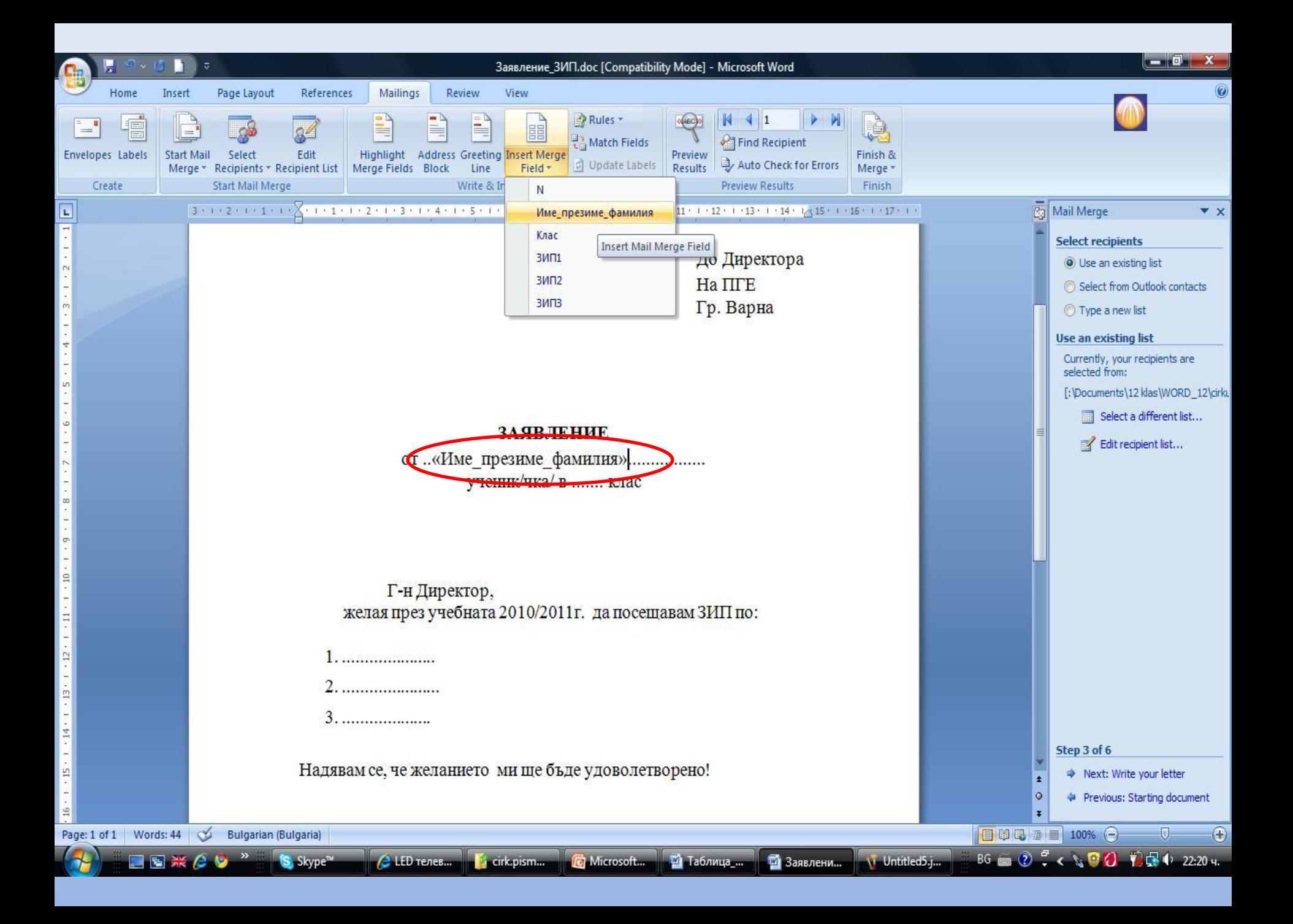

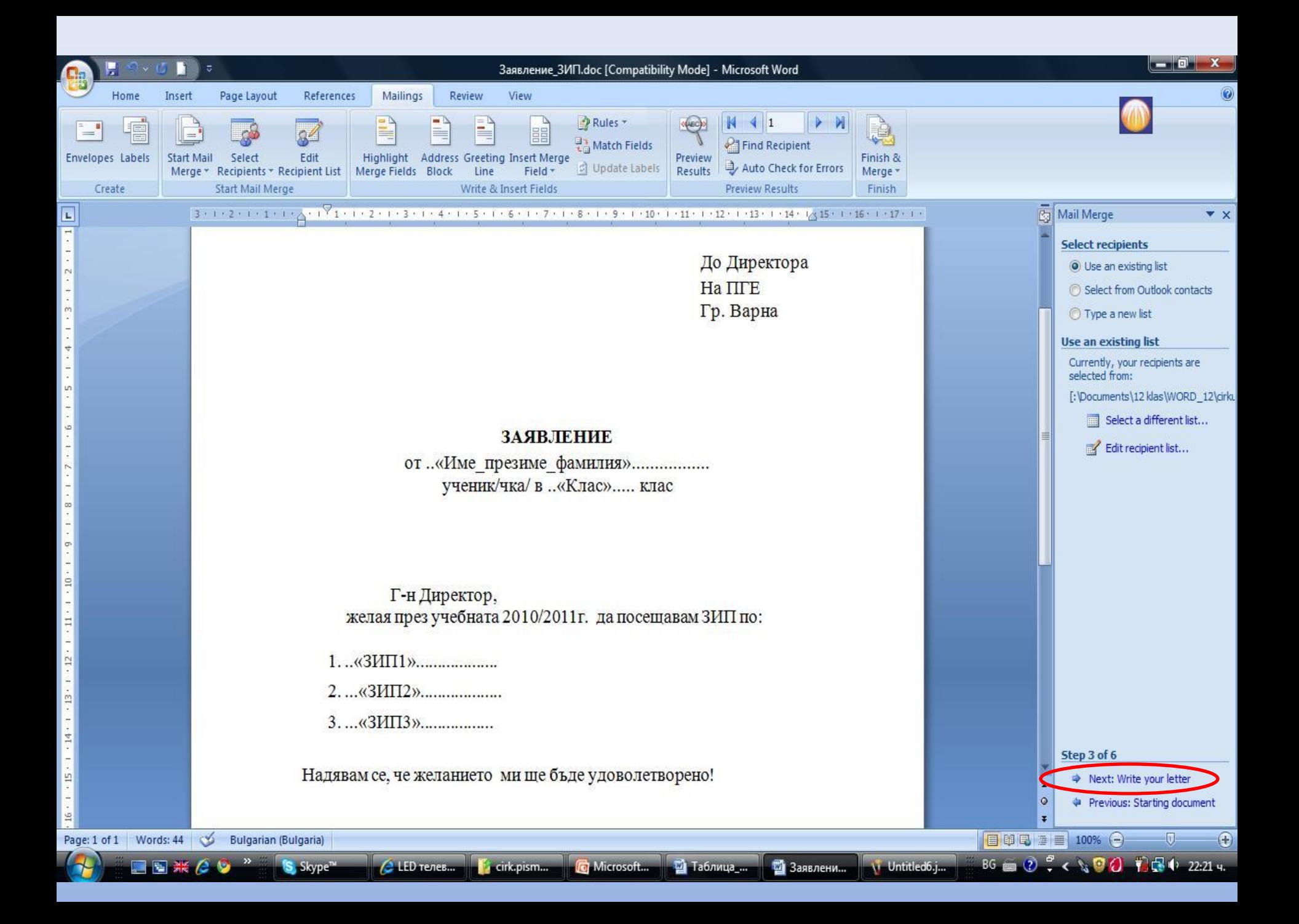

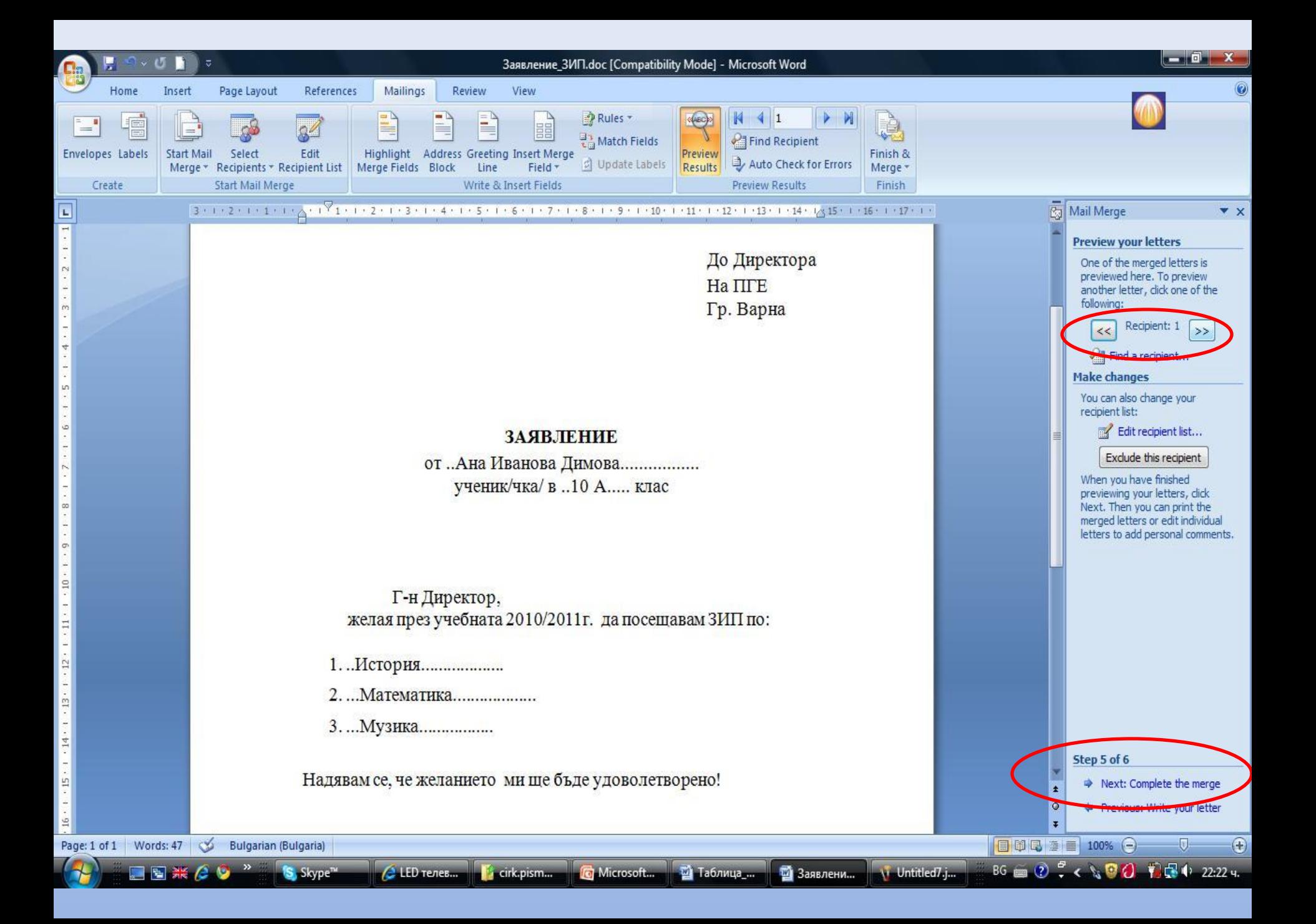

## **Задача за самостоятелна работа.**

Създайте циркулярен документ за изготвяне на визитни картички на учителите, преподаващи по различните предмети във вашия клас.

*За повече информация и упражнения:* https://support.office.com/bgbg/article/%D0%9E%D0%B1%D1%83%D1%87%D0%B5%D0%BD%D0%B8%D0%B5- %D0%B7%D0%B0-Word-7bcd85e6-2c3d-4c3c-a2a5- 5ed8847eae73?wt.mc\_id=otc\_home&ui=bg-BG&rs=bg-BG&ad=BG#ID0EABAAA=2013